## Reflex Sheet- P1/2

### Configure a new RESCUE event

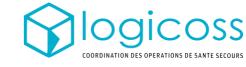

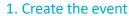

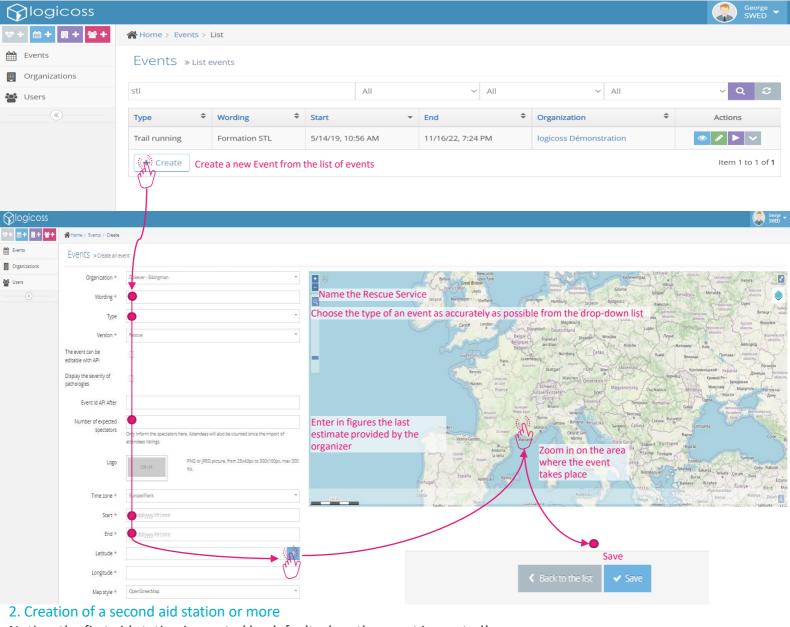

Notice: the first aid station is created by default when the event is created!

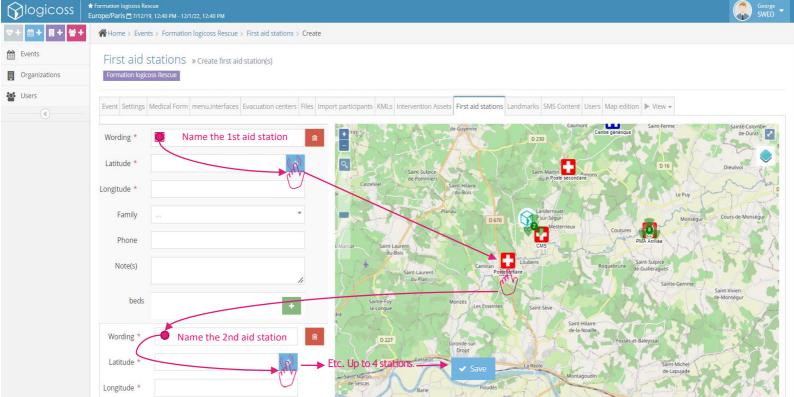

### Reflex Sheet- P2/2

#### Configure a new RESCUE event

3. Creation/Assignment of users

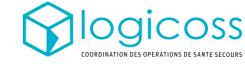

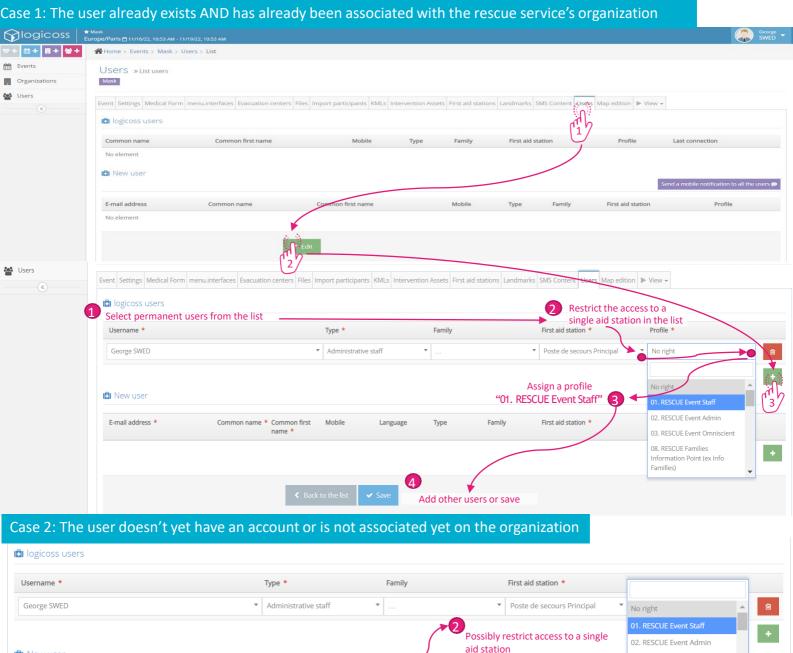

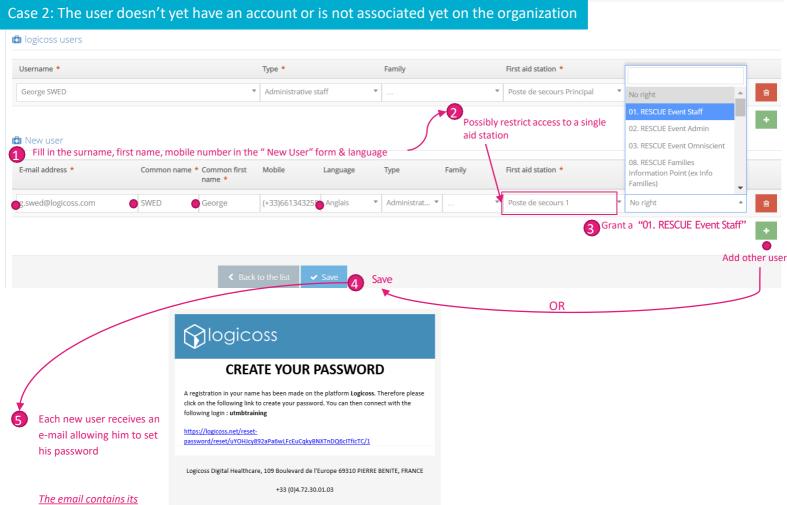

contact@logicoss.com

username as well

# User Manual - P1/1 Download the PDF Report of the event

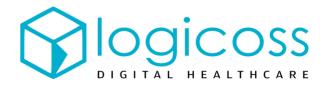

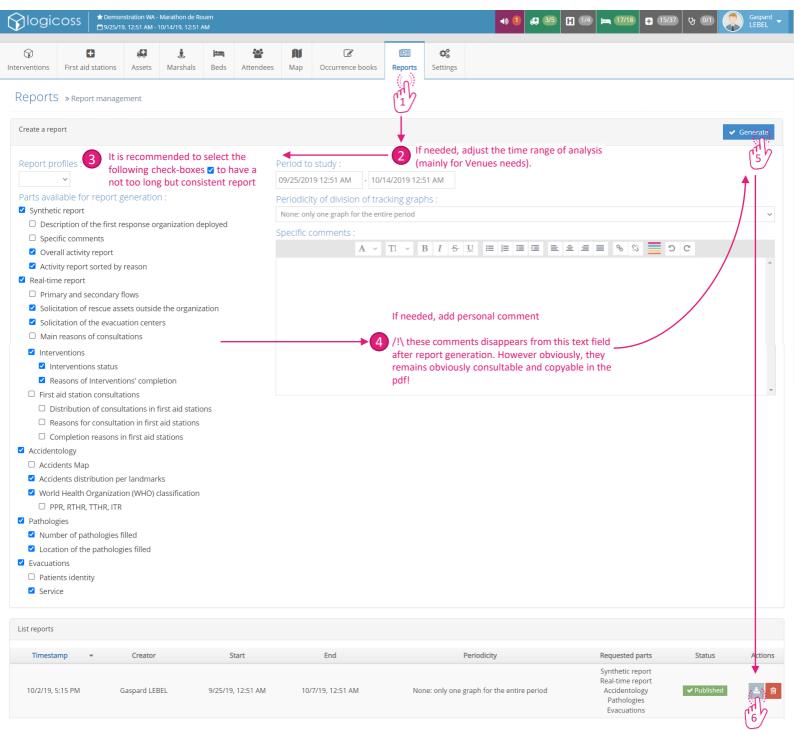

Download the report as soon as it has been generated!

# User Manual - P1/1 Download an Health Folder

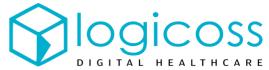

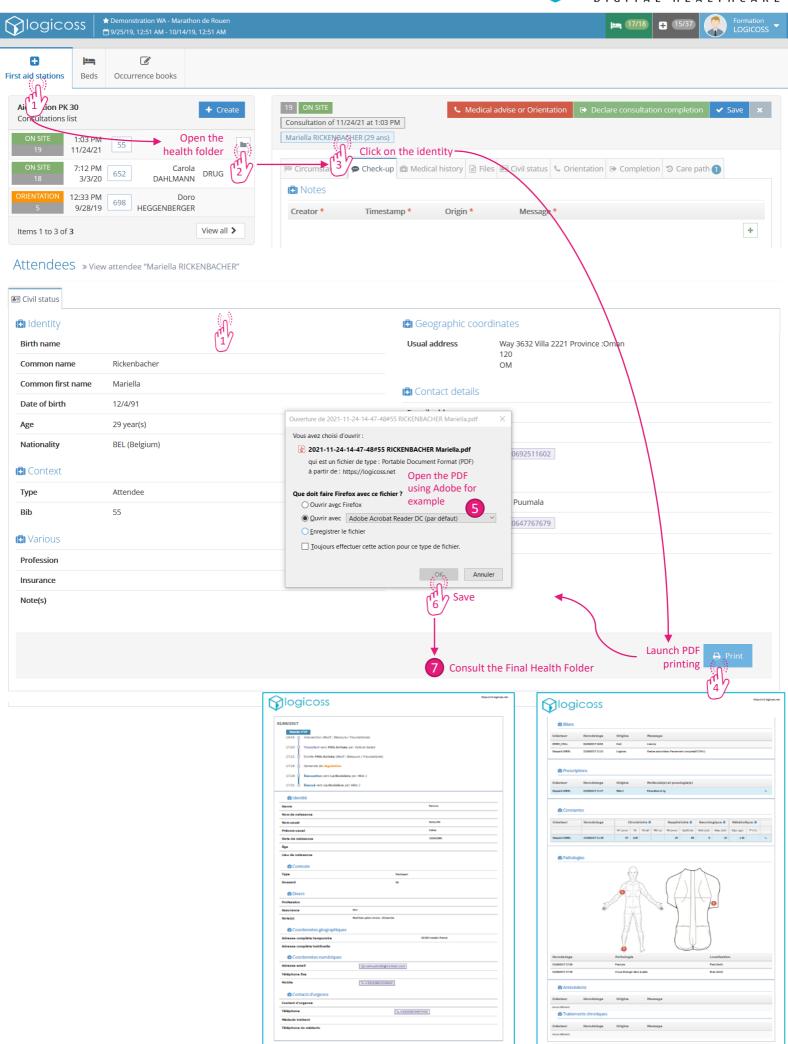